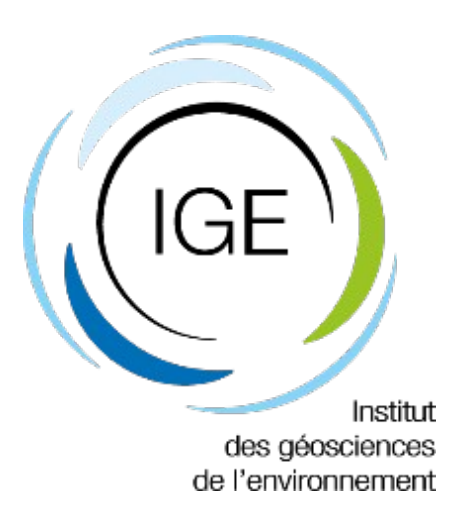

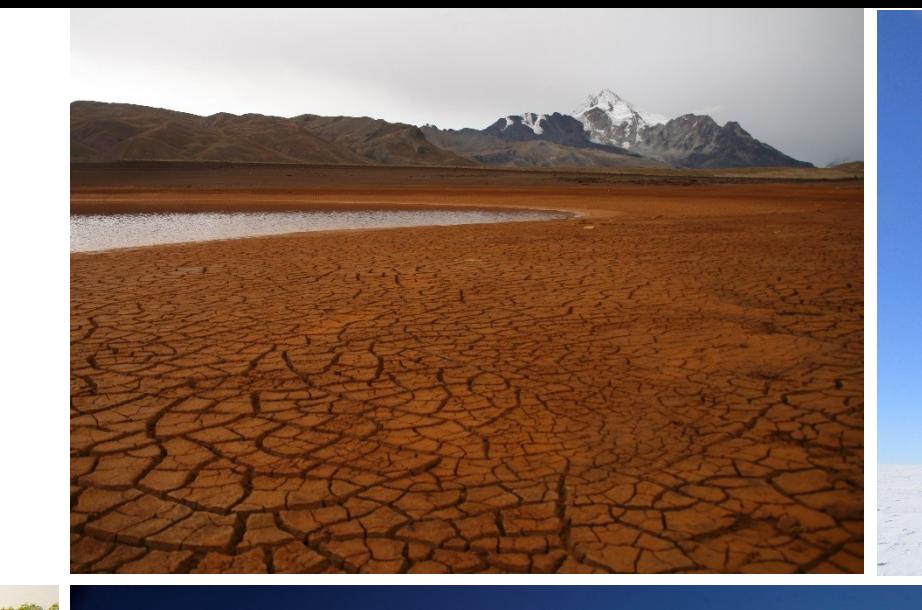

## **Data Assimilation in Elmer/Ice**

#### **Samuel Cook and Fabien Gillet-Chaulet**

All (or most of) the computations presented in this paper were performed using the GRICAD infrastructure ( [https://gricad.univ-grenoble-alpes.fr\)](https://gricad.univ-grenoble-alpes.fr/), which is supported by Grenoble research communities.

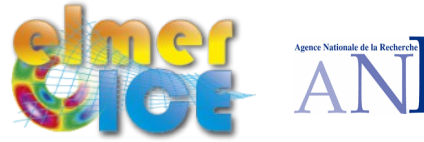

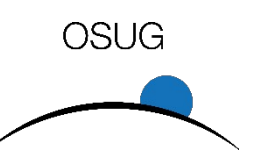

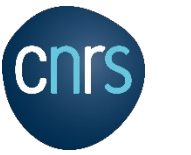

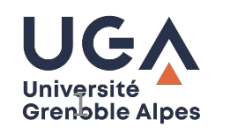

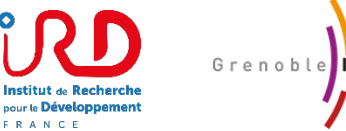

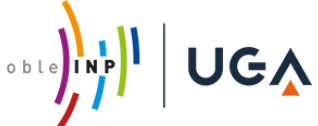

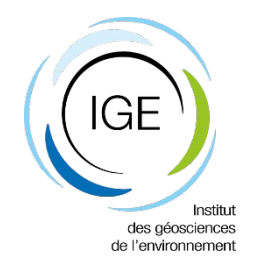

# **The classic modelling approach**

**Initial datasets gathered at variety of times**

**Static inversion to get snapshot of unknown field(s) (typically basal friction)**

**Relaxation run to dissipate model artefacts and inconsistencies between datasets**

**=> Time-consuming, static, and eventual model glacier may differ substantially from real-world equivalent**

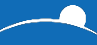

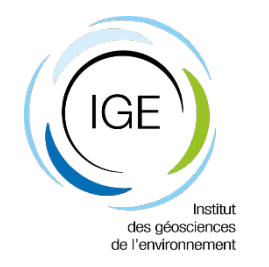

#### **What is assimilation?**

#### **Correcting model state through use of observations**

**We do this using an Ensemble Kalman filter**

**Use Elmer/Ice for the forecast steps and PDAF for the analysis (using an error subspace ensemble transform Kalman filter (ESTKF))**

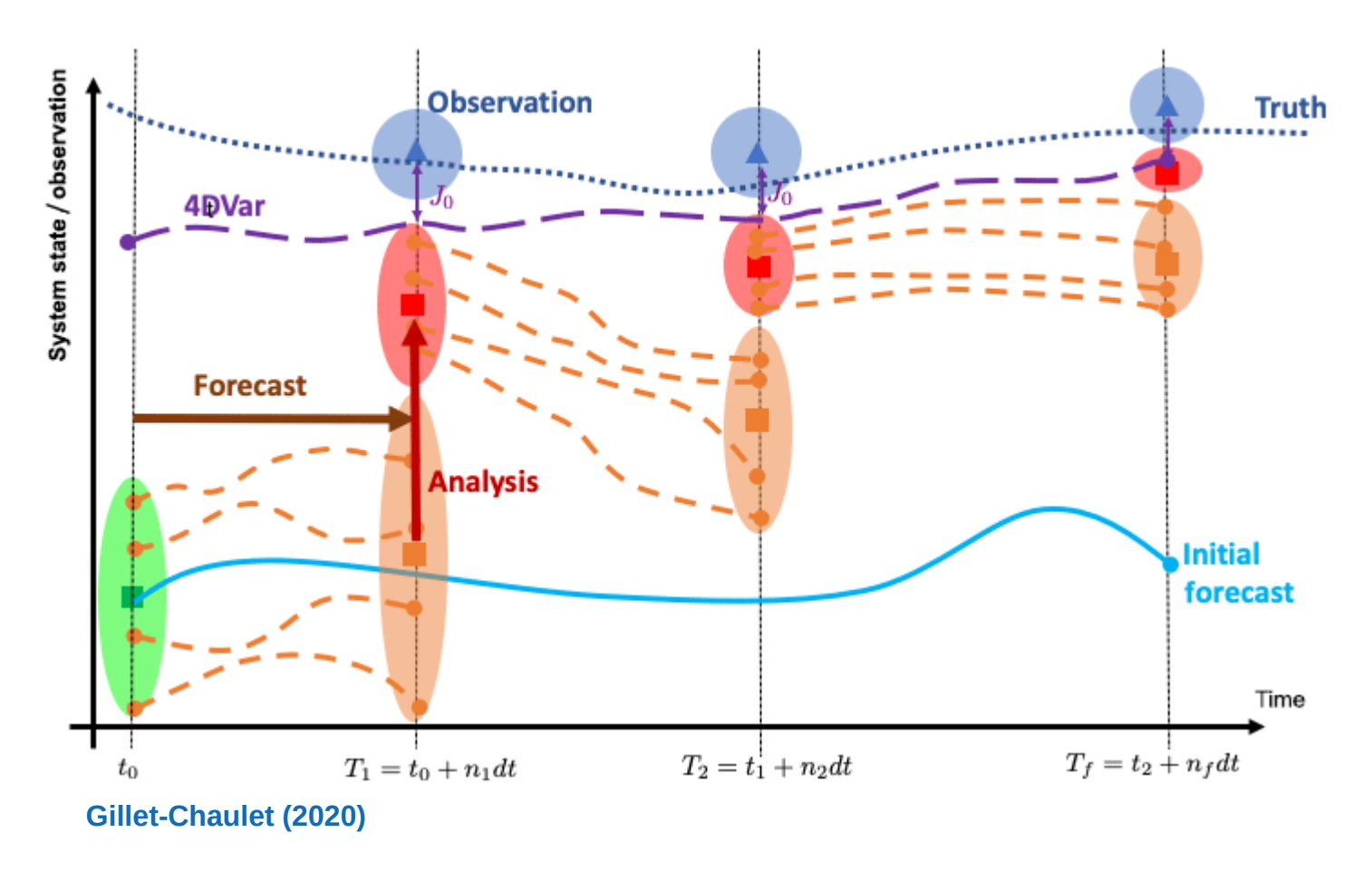

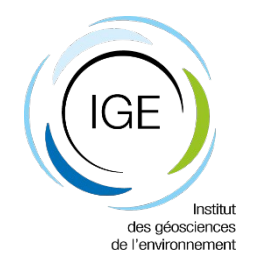

### **Implementation in Elmer/Ice**

**New external library to perform analysis step : PDAF**

**Coupled in an offline mode**

**Routines written to perform I/O between Elmer and PDAF**

**Nearly zero changes to Elmer/Ice source code**

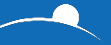

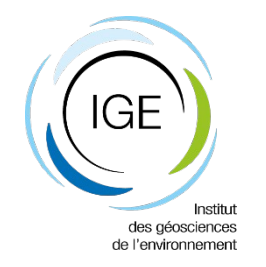

### **Implementation in Elmer/Ice**

**Data assimilation works in 2D flowline and in 3D simulations**

**In 2D, I/O can be using .result files or NetCDF files**

**In 3D, I/O only using NetCDF files**

**Updates to GridDataReader.F90 and SaveGridData.F90**

**If using NetCDF, overall Simulation-section keyword :** *Use NetCDF = Logical True*

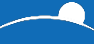

![](_page_5_Picture_0.jpeg)

![](_page_5_Picture_1.jpeg)

**Run Elmer/Ice as forward model normally, including NetCDF output, if required**

**Run PDAF to perform analysis step, reading Elmer .result files or .nc output**

**Run Elmer/Ice again, reading PDAF .result files or .nc output**

**Continue as required**

![](_page_5_Picture_6.jpeg)

![](_page_6_Picture_0.jpeg)

#### **GridDataReader.F90**

**Minor update to allow solver to be called in a loop over several different files**

**Three new solver keywords :** *Ensemble simulation = Logical True Ensemble Size = Integer … Iterator = File ...*

![](_page_6_Picture_4.jpeg)

![](_page_7_Picture_0.jpeg)

![](_page_7_Picture_1.jpeg)

**Major update to allow output in NetCDF format**

**Functions identically to existing version of SaveGridData, but with additional NetCDF format option**

**Can output NetCDF of entire mesh or of a specific boundary**

![](_page_7_Picture_5.jpeg)

![](_page_8_Picture_0.jpeg)

### **Other matters and further work**

**Analysis-step SIF requires a new solver with specific options to handle Elmer/PDAF interface**

**Documentation exists in notes ; will be written up properly….**

**Mostly just about giving it a load of variable names and file paths**

**Initial ensemble generation in 3D needs to be considered further**

**We also hope to provide some general post-processing scripts for users**

![](_page_8_Picture_7.jpeg)

![](_page_9_Picture_0.jpeg)

![](_page_9_Picture_1.jpeg)

#### **All code is on my Grenoble Gitlab account, as well as my personal Github**

**Ask me if you want to have a look at it (samuel.cook@univ-grenoble-alpes.fr)**

**Though I might not let you until I've submitted the paper we're writing (shortly, I hope!)**

![](_page_9_Picture_5.jpeg)